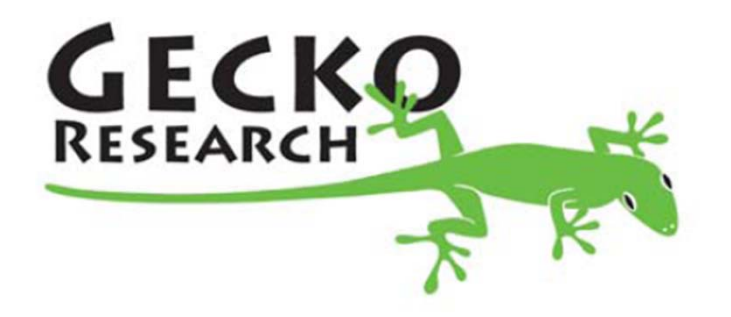

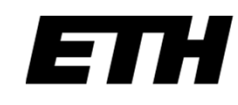

Eidgenössische Technische Hochschule Zürich Swiss Federal Institute of Technology Zurich

# Design, Modeling, and Optimization of Power Electronics Systems Virtual Prototyping

Andrija Stupar, Andreas Müsing

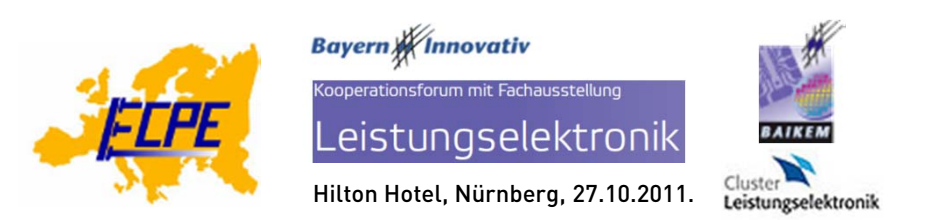

## **Outline**

- •State of "Virtual Prototyping" today: Problems
- •Solution: PE Design Suite with GeckoCIRCUITS as the core
- • Comparison via design example:
	- Analytical approach to converter design and optimization
	- Simulation approach and its advantages
- • Modeling Different Design Domains: Electrical, Magnetic, Thermal: Modeling Everything as a Circuit?
- •Coupling Domains: Model Reduction and Simplification

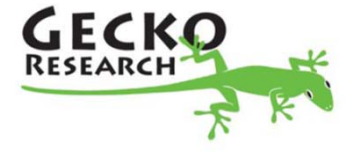

# Motivation

- $\bullet$  Power Electronics Engineer must consider many factors when making design decisions:
	- System performance & Efficiency
	- Power Density (Volume, size) & Weight
	- Cost, Reliability, etc.
- •Must deal with Thermal & Electromagnetic issues
- • Many choices to make:
	- Topology?
		- Control/modulation scheme?
			- Components?

Need Virtual Prototyping: evaluate on a computer, relatively quickly, a large number of design possibilities, and gain insight into relationships between the different aspects of the design problem.

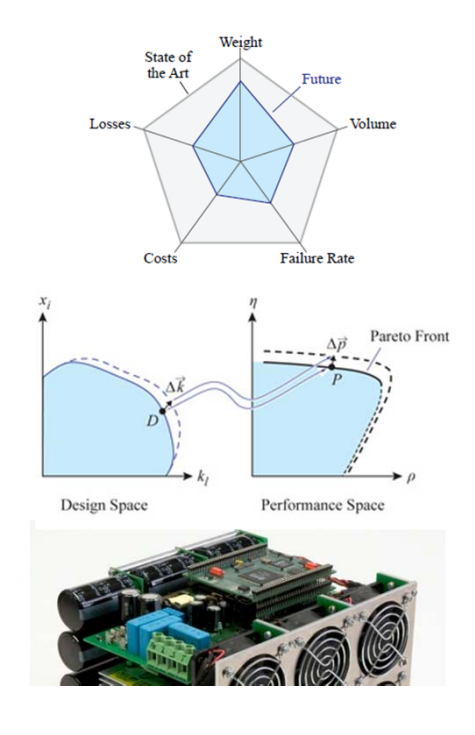

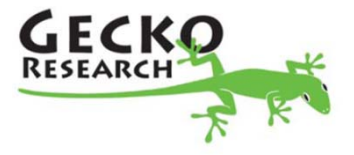

# State of "Virtual Prototyping" Today

- $\bullet$ Generally speaking, the theory to do virtual prototyping already exists
- It seems that we have software tools for almost all necessary domains:
	- Very detailed and precise circuit simulators (e.g. SPICE, etc.)
	- Very powerful electromagnetic simulators (e.g. Maxwell)
	- 3D-FEM simulators for thermal design (e.g. Icepak, COMSOL)
- We have a large body of knowledge on the behaviour of power electronics (PE) and the necessary sub-components
- **So what is the problem?**
	- Tedious: it takes very long to set up all relevant models
	- Tools not made specifically for PE: large skill set needed
	- Detailed simulation slow; not easy to transfer relevant data
	- **Result:** Engineer concludes not worth the effort, does limited simulation and calculations, relies on past designs, experience and actual prototyping
- **Solution:** Create a software package that has relevant models and simulators, is fast, and "fits well" with the knowledge of PE engineers

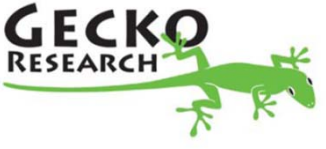

#### Optimization Example: Analytical Approach

#### Phase-shift PWM DC-DC Converter for Telecom Power Supplies (5 kW)

Papers: Badstuebner, Biela, and Kolar, APEC 2010 and IPEC 2010

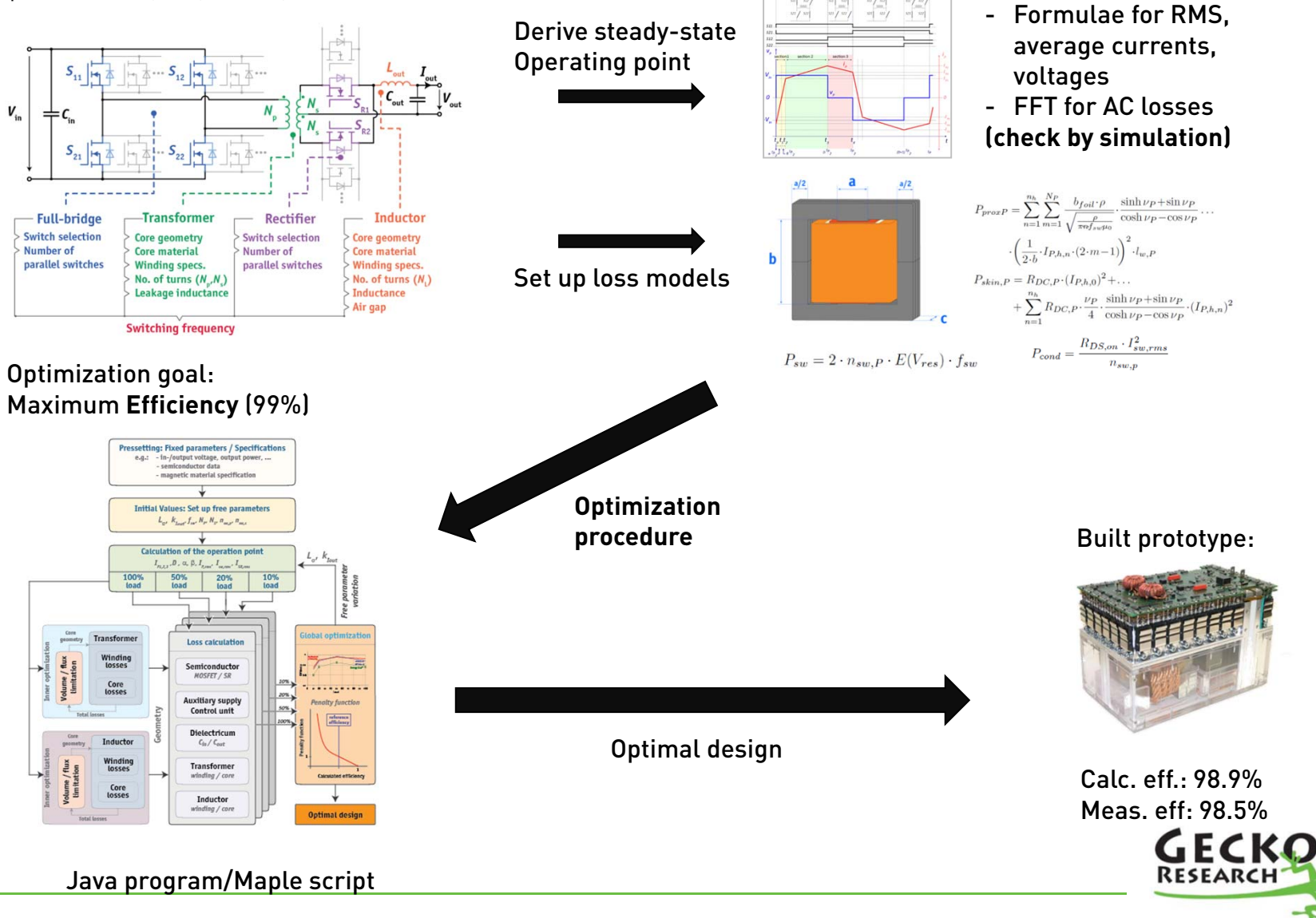

# Optimization Example: Analytical Approach

- $\bullet$  How long does this take, start to finish? (not incl. prototype construction)
	- Derive and setup all models: 2-4 months
	- Execute optimization procedure: 1-2 weeks
- $\bullet$ Great deal of effort required
- $\bullet$  Want to try different topology? Start again, from beginning
- • Change operating mode? Start again
- •Change control/modulation scheme?
- •Error in deriving analytical models?
- $\bullet$ Change of components, geometries?
- 
- 
- Start again
- Start again
- New loss models needed
- $\bullet$ The need for a better, more general approach is clear

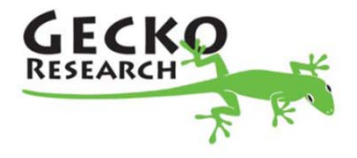

# Optimization by Simulation: Requirements

• Replace as much as possible analytical work by numerical simulation:

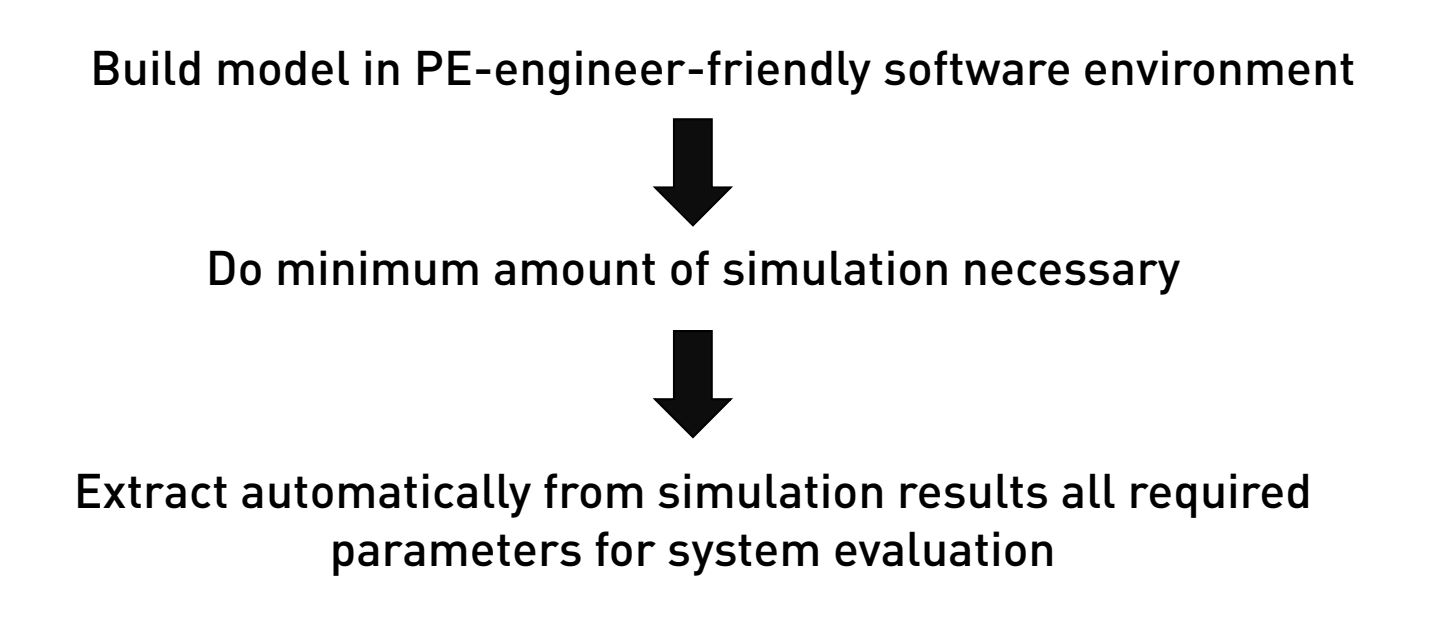

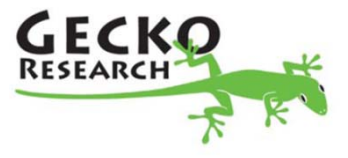

## Coupling of Physical Domains

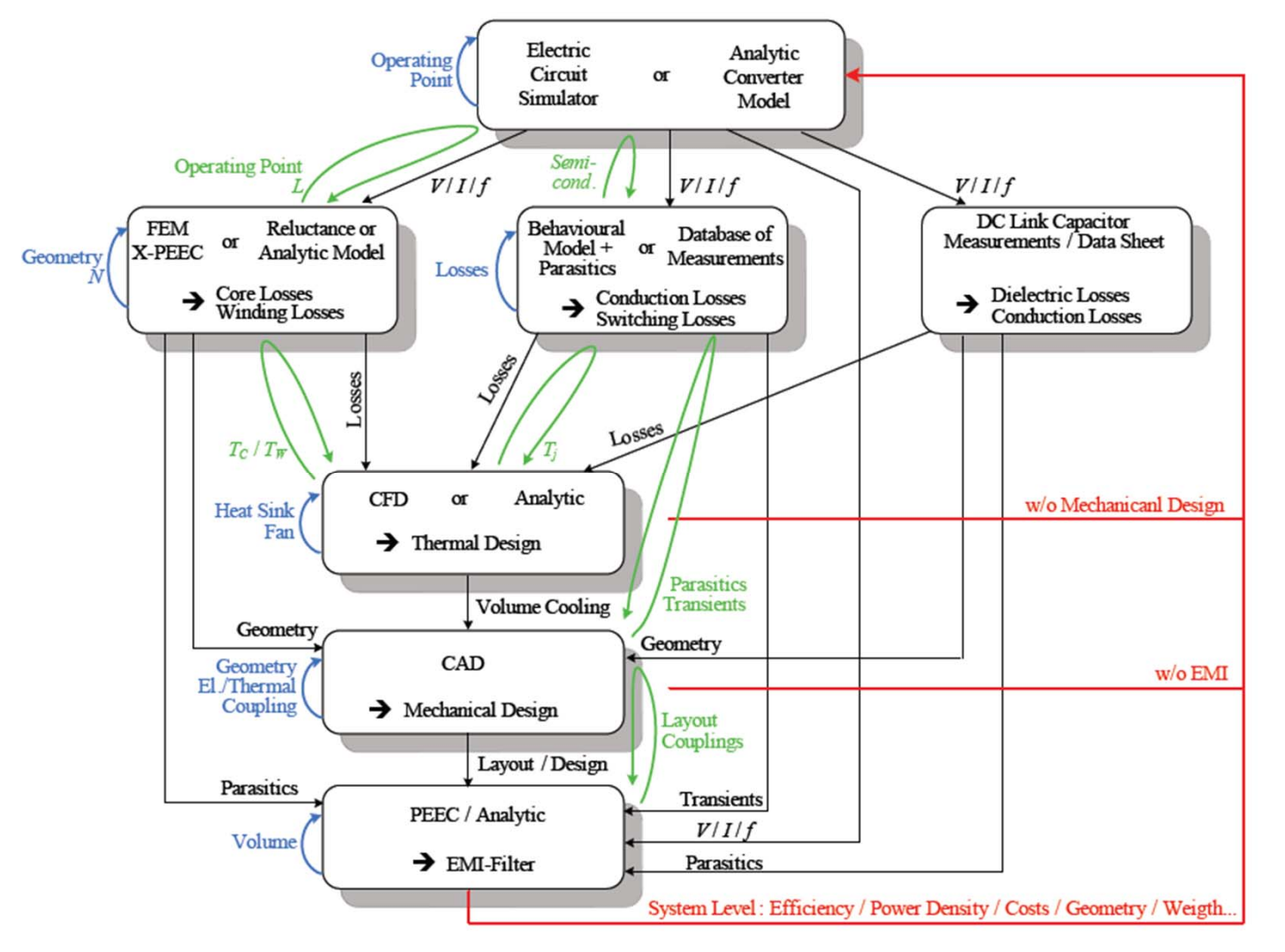

Is this a realistic approach for a PE Design?

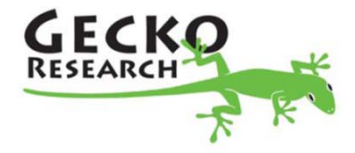

# Multi-Domain Simulation in Power Electronics

- $\bullet$ PE Engineer challenged with different domains
- $\bullet$ Circuit Simulator should be "central part" of design toolbox
- $\bullet$ Direct tool interconnection not realistic
- $\rightarrow$  Consider different abstraction levels (model order reduction)

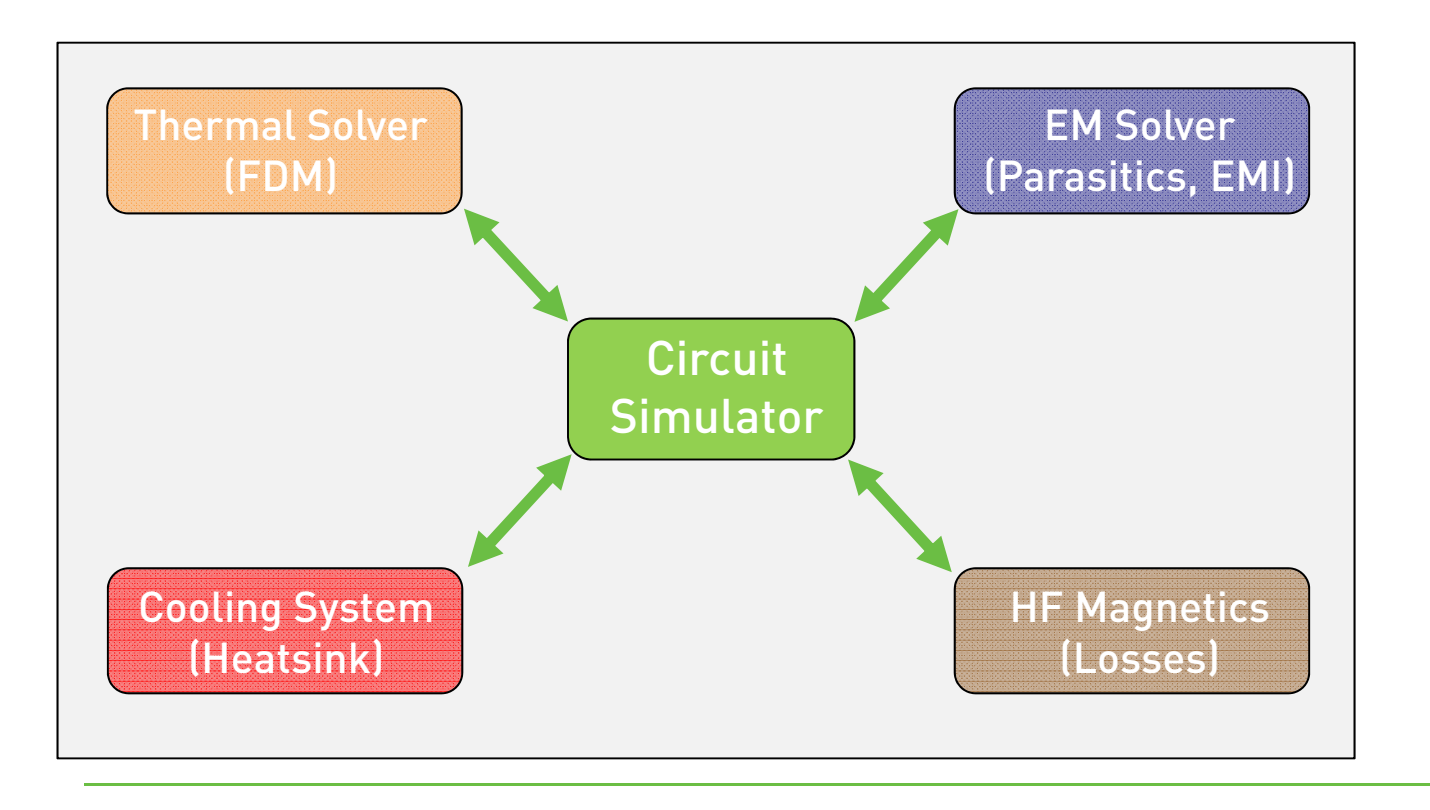

Circuit interpretation possible?

- •Power Circuit
- •Electromagnetics
- •Thermal
- •**Magnetics**

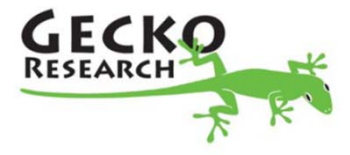

# PE Circuit Simulator: GeckoCIRCUITS

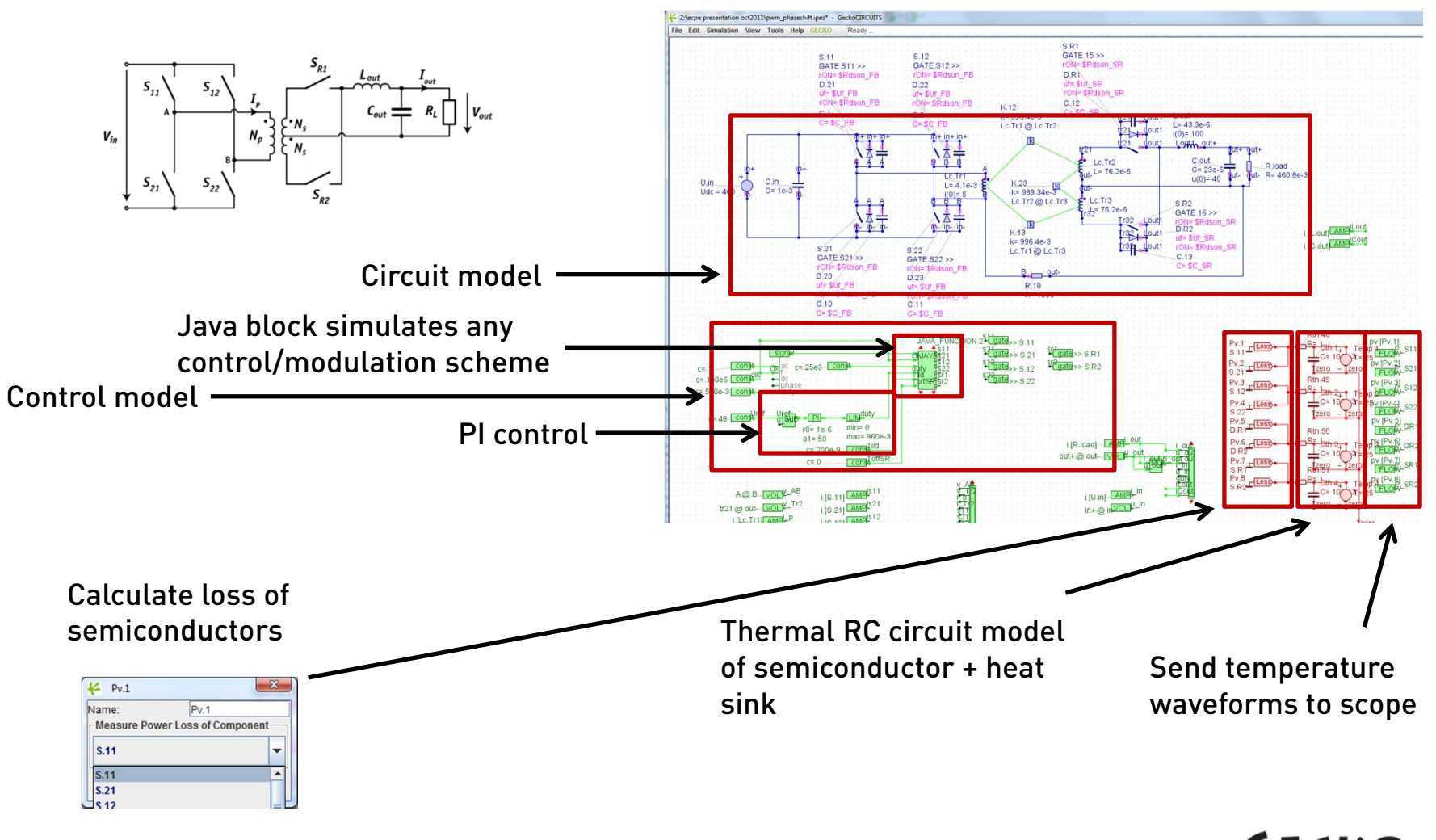

 $\bullet$ Model of converter for simulation

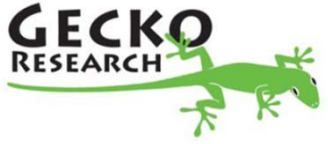

# Setting Model Parameters in GeckoCIRCUITS

• For virtual prototyping and optimization, must be able to simulate, change system parameters, simulate again, change parameters, simulate…

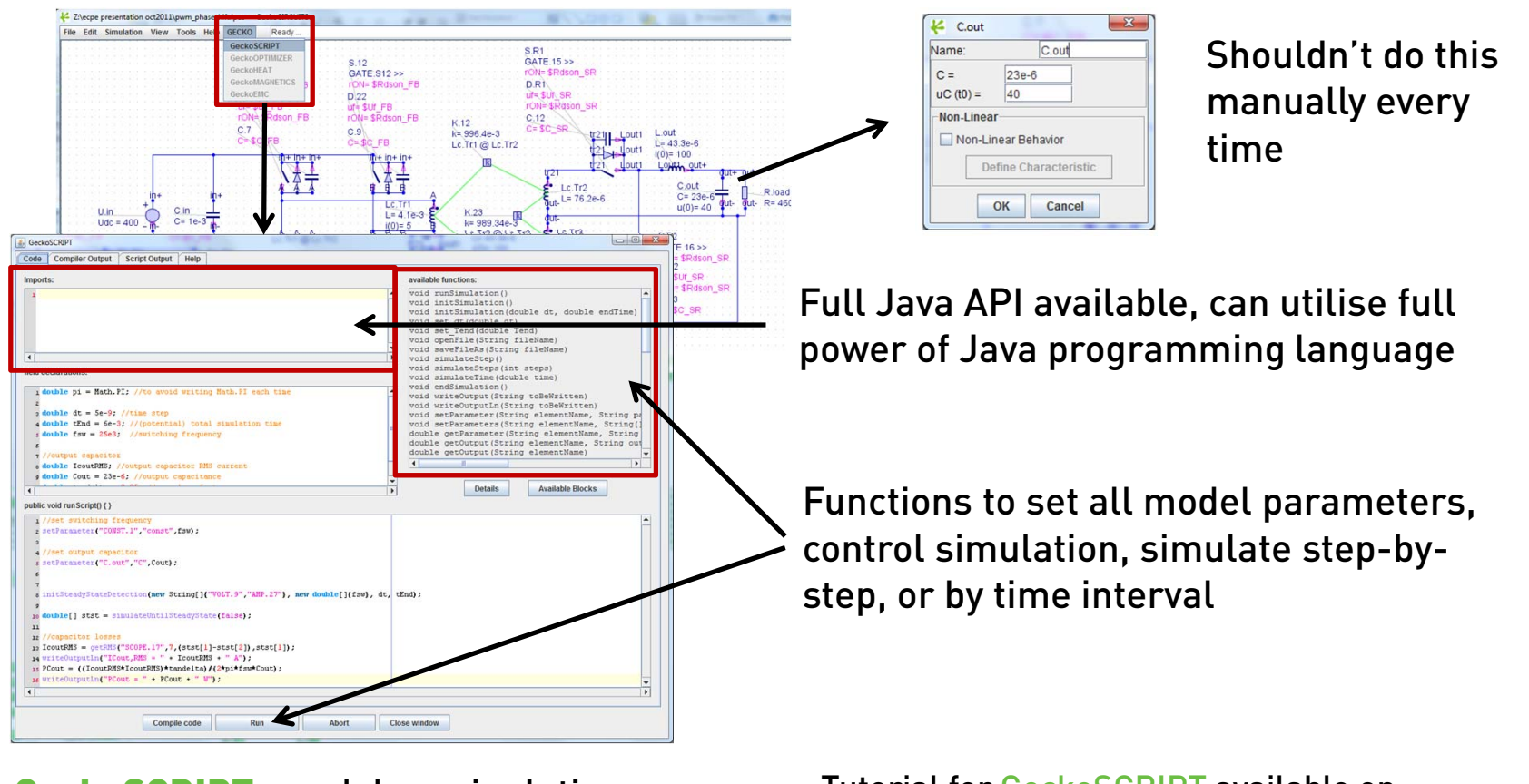

GeckoSCRIPT: model manipulation and simulation control scripting environment within GeckoCIRCUITS

Tutorial for GeckoSCRIPT available on GeckoCIRCUITS CD

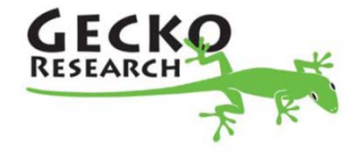

#### Extract relevant information from simulation

 $\bullet$ Need: RMS, avg, min/max values of currents, voltages, FFT of signals…

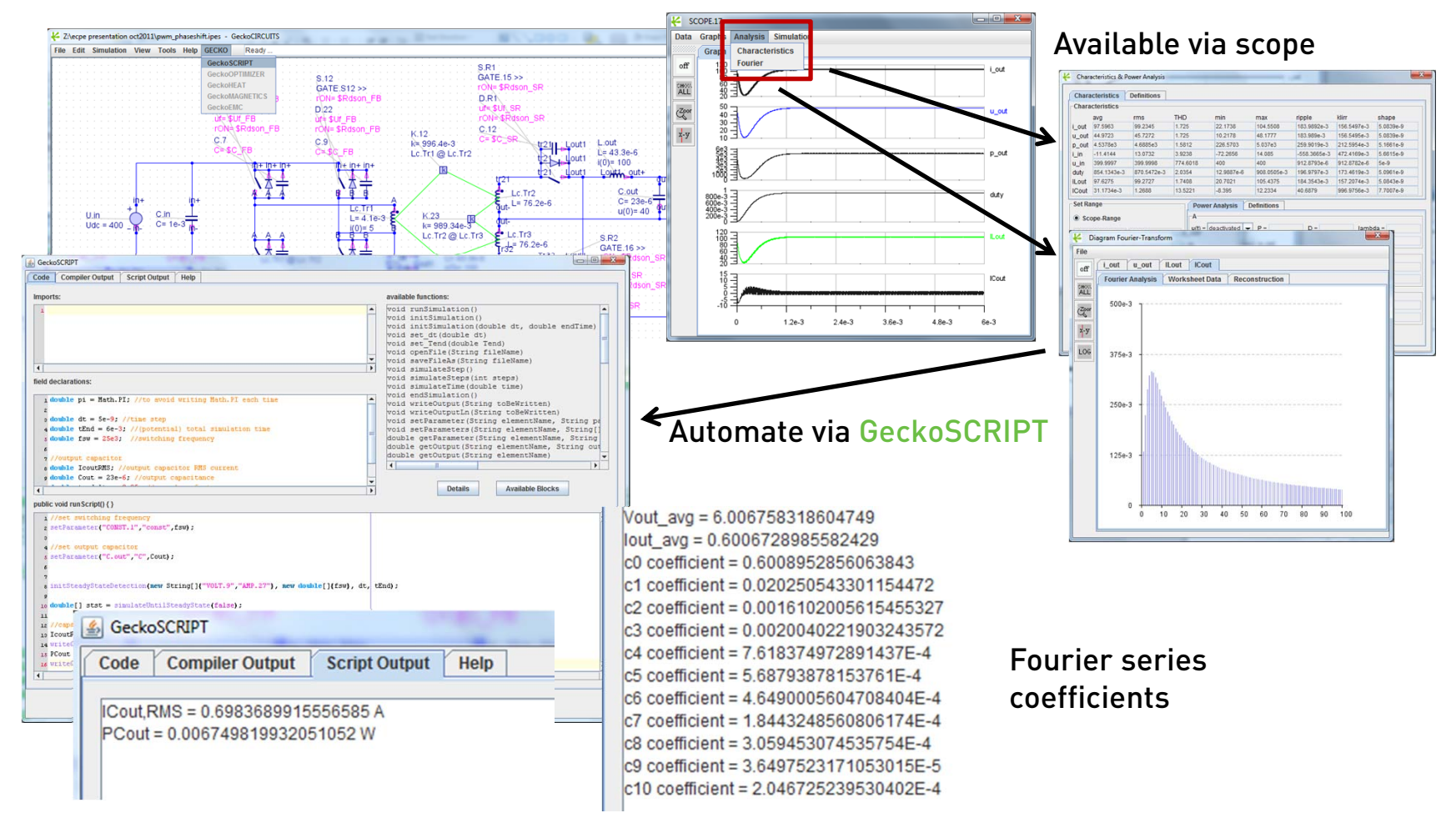

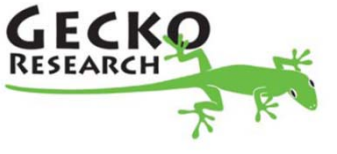

RMS, etc. values

# GeckoCIRCUITS: Steady-State Detection

- $\bullet$ Usually interested what happens during **steady-state operation**
- $\bullet$  GeckoSCRIPT provides functions for periodic steady-state operation: simulate until steady-state and stop, then extract parameters

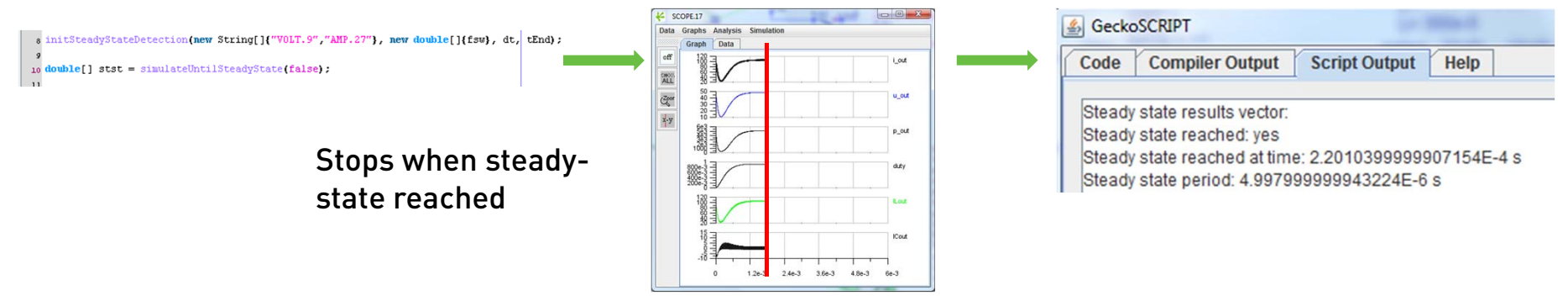

Currently (v.1.5) works for PWM DC-DC systems - Development ongoing to cover other types of systems

#### All analytical analysis of power converter circuit has been replaced by simulation!

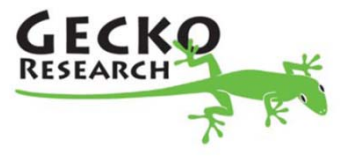

# Loss Modeling: Semiconductors

- $\bullet$  Rather than simulate semiconductors in great detail to extract all losses from parasitics, etc. (too slow), have functionally correct model for PE circuits for fast simulation
- $\bullet$  Use electrical simulation results to calculate losses based on loss models - > data entered from data sheet curves or experimental measurements

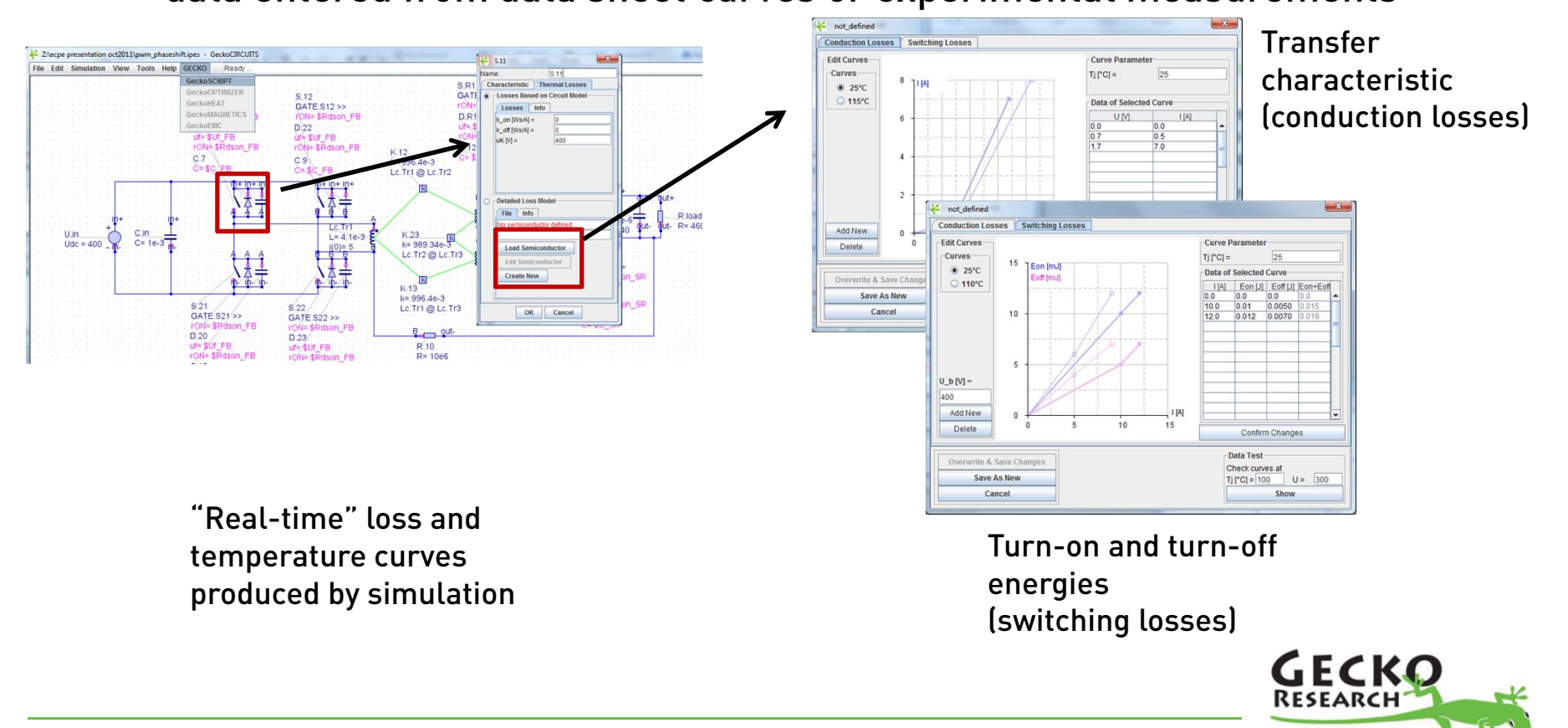

## Loss Modeling: Passives

 $\bullet$ • Current GeckoCIRCUITS version (1.5): still must work-out and enter loss models for inductors, transformers, capacitors "by hand" (standard models available in literature for most common arrangements)

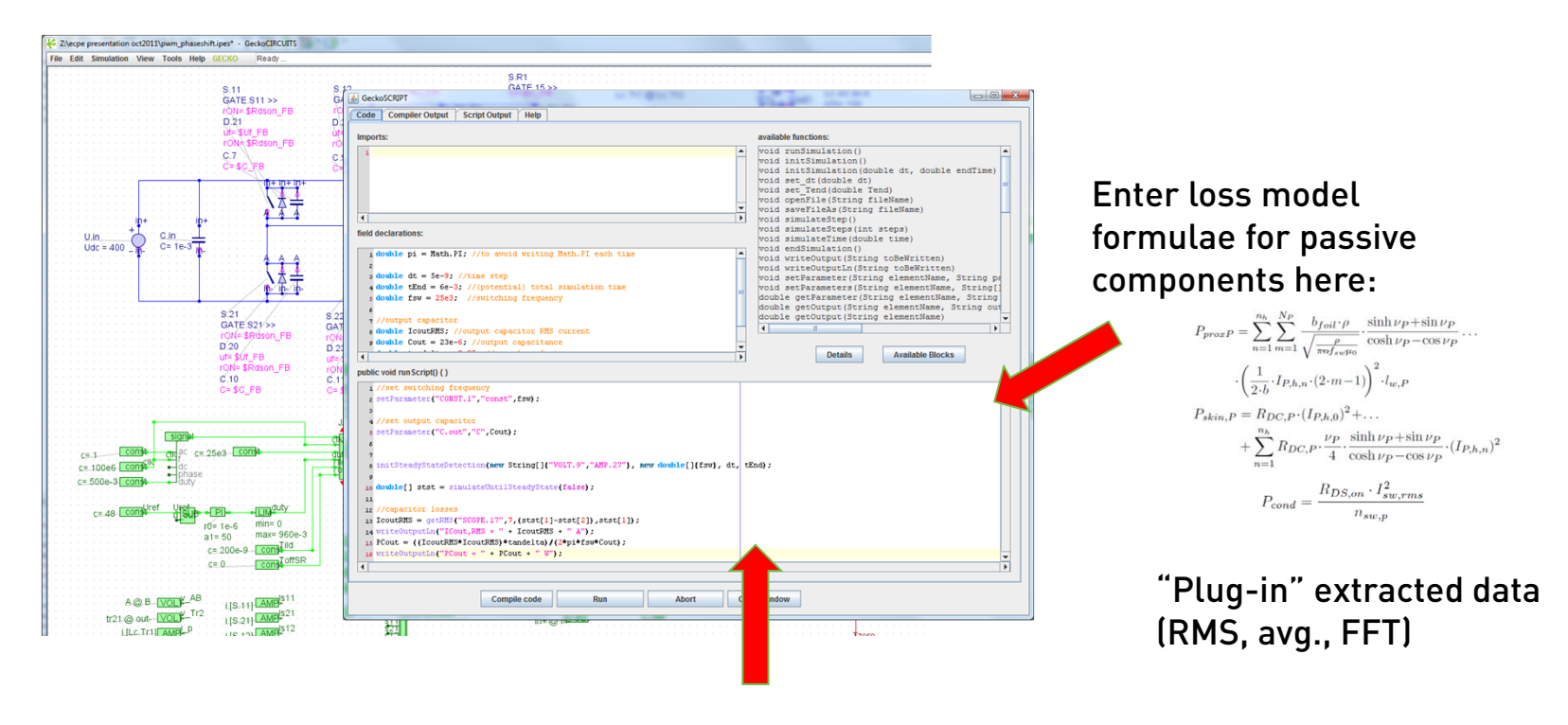

Code optimization loop here

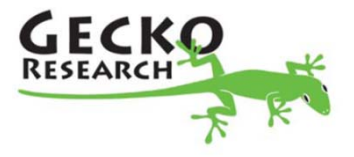

# Comparison: Analytic vs. Simulation

 $\bullet$ Optimum system, switching frequency 16 kHz

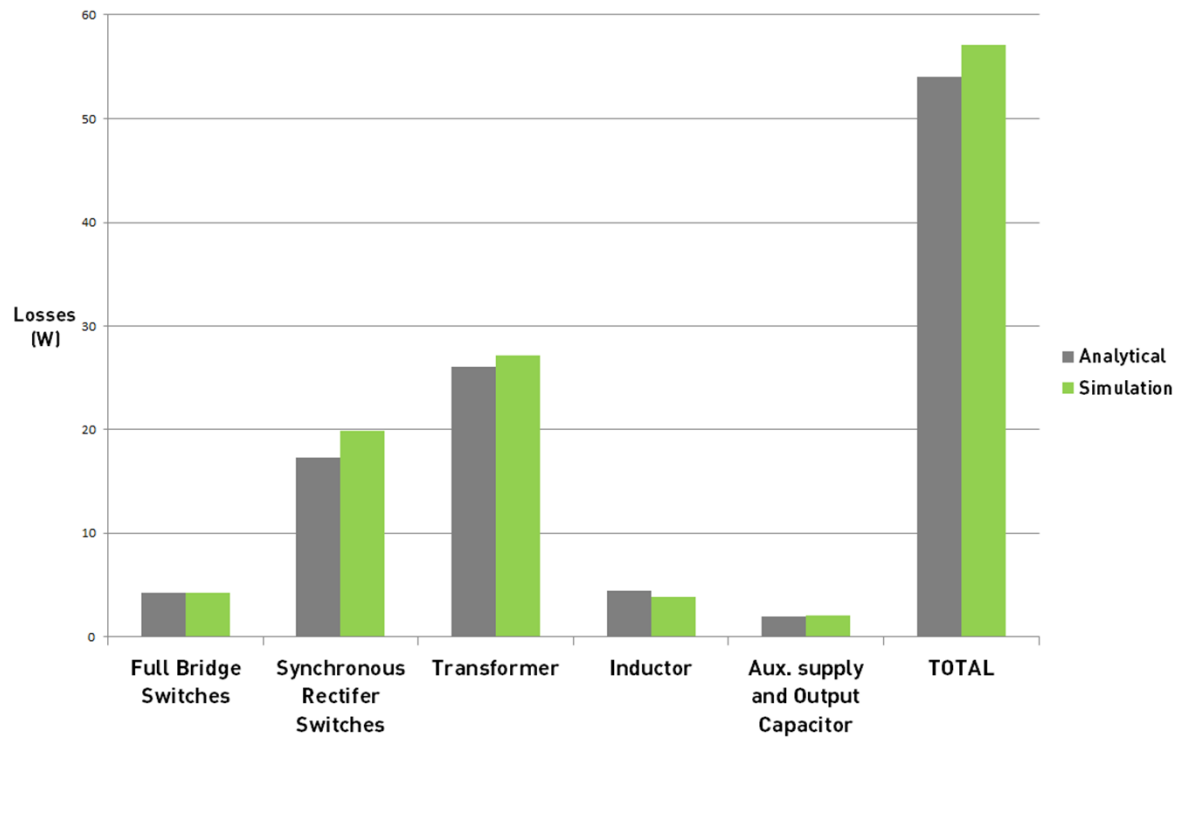

Efficiency:

- Analytical calculations: 98.9%
- Derived from simulation: 98.8%

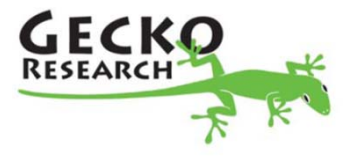

# Comparison: Analytic vs. Simulation

 $\bullet$ Possible converter design, switching frequency 50 kHz

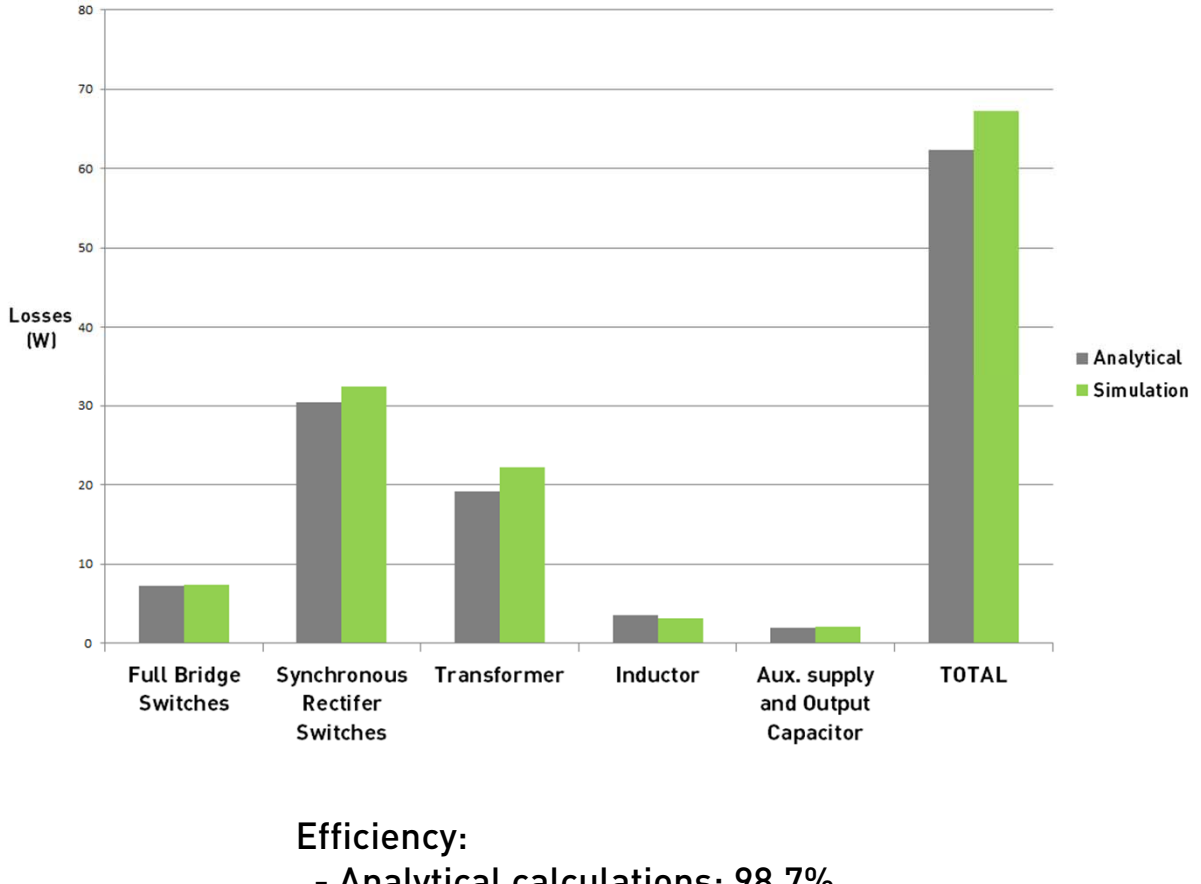

- Analytical calculations: 98.7%
- Derived from simulation: 98.6%

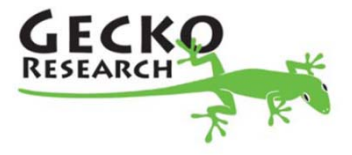

#### Comparison: Analytic vs. Simulation

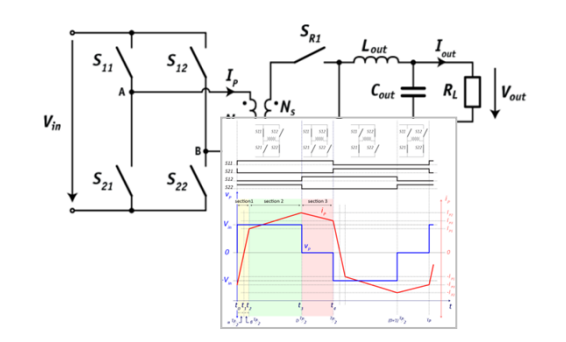

Non-linearities: difficult (e.g.  $C_{oss}$ )

Model adaptability: low to none, difficult Model adaptability: high and simple

#### Analytical Simulation

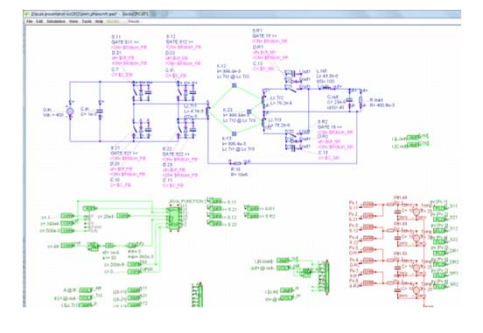

Calculate one operating point: ~1 s Calculate one operating point: 8 s (slower) - to be much improved in the future!

Set-up model: month(s) Set-up model: days - 2 weeks (much faster)

Non-linearities: easy

#### Results: match well

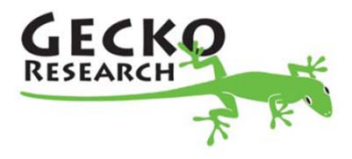

# Future Development of GeckoCIRCUITS (Version 2.0)

- $\bullet$ Variable / adaptive simulation step-width √
- •**Fast direct steady state calculation** √
- •Reluctance models for transformers / magnetic circuits √
- •Magnetics losses calculation √
- • More detailed switch models (MOSFETS, bipolar transistors, …)
- •Built-in **optimization algorithms**
- • **Connection of GeckoCIRCUITS to 3D field solvers:**
	- **GeckoEMC:** calculation of layout parasitics √
	- **GeckoHEAT:** 3D finite element thermal simulation √

Version 2.0 Release: June 2012

Further increases calculation speed  $\rightarrow$  Optimization!

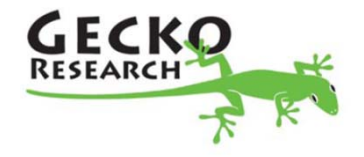

# Thermal Modeling & Simulation: GeckoHEAT

- • Standard approach to thermal simulation: 3D-FEM simulation when necessary: slow and cumbersome
- • GeckoHEAT: Finite-difference method (FDM) based approach to thermal modeling and simulation: thermal RC (impedance) circuits

 $\Lambda$ ,

- •Easy-to-use, very fast
- • Various boundary-conditions
	- Power loss density
	- Convection boundary
	- Fixed temperature
- • Automatic extraction of thermal impedance network
- • Conduction problems only: convection too complex
- $\bullet$  Computation time reduction compared to 3D-FEM: hours  $\rightarrow$  minutes, minutes  $\rightarrow$  seconds

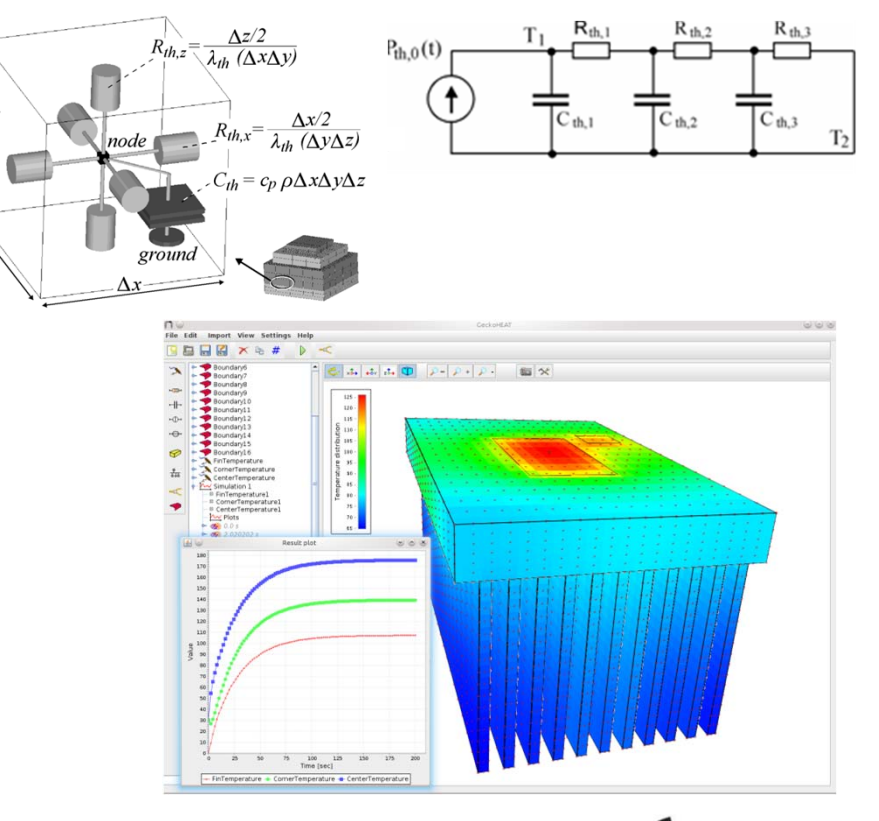

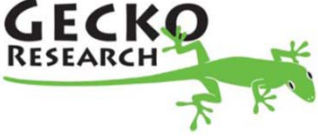

#### Inductor Modeling: Reluctance model

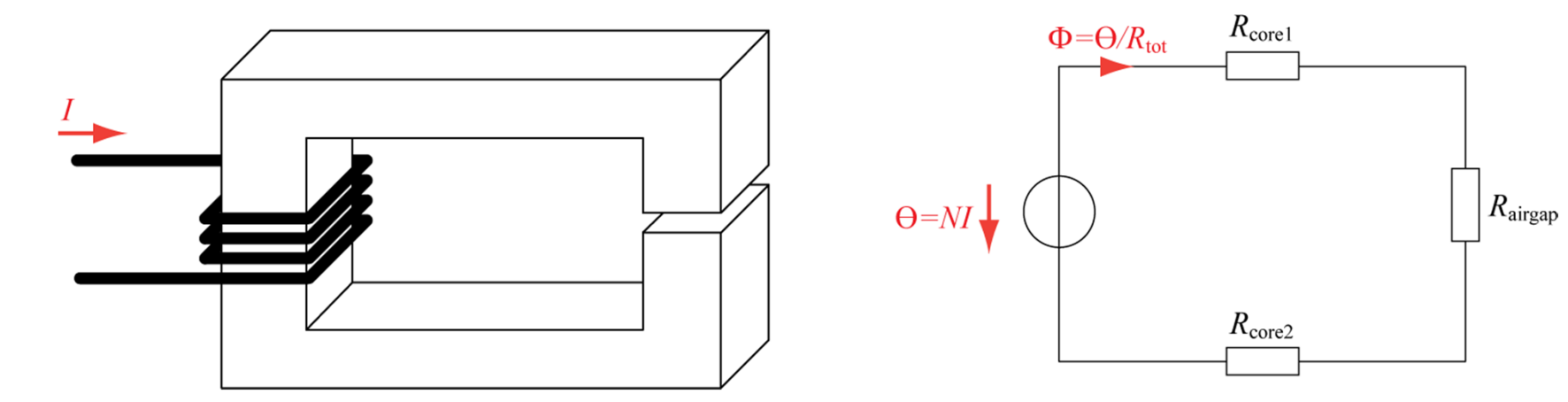

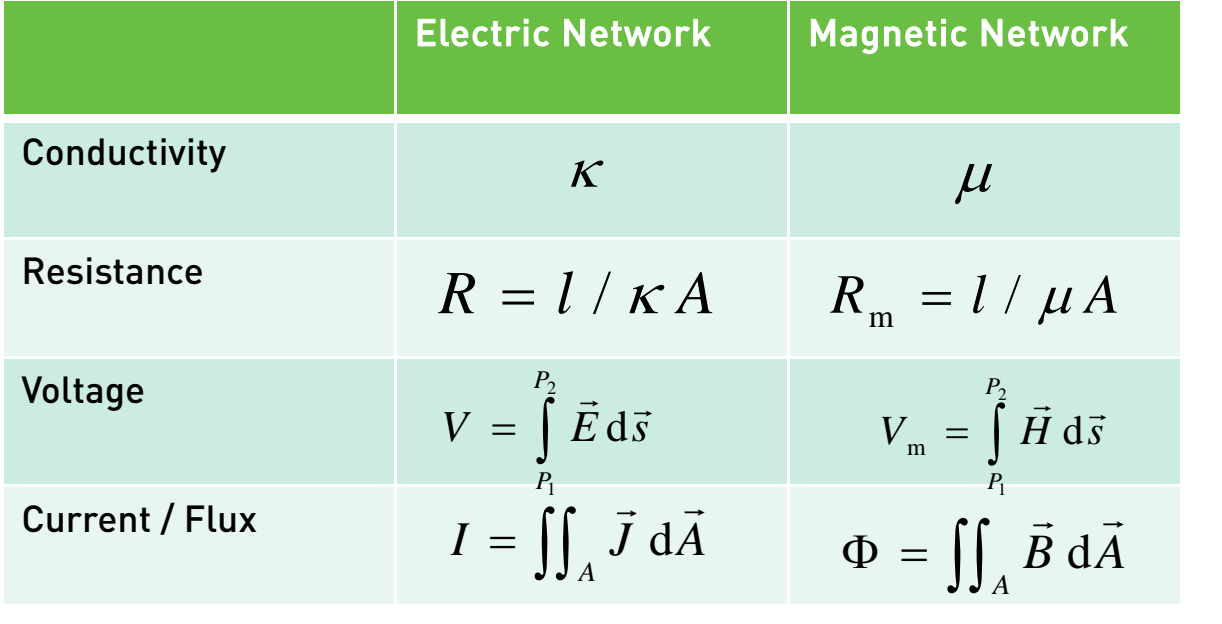

#### E-Core Reluctance model

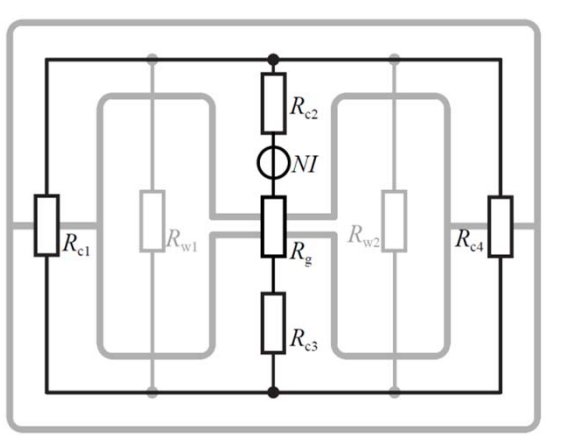

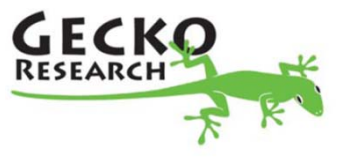

## Inductor Loss Modeling

- • Winding losses: analytic formulae well known and reasonably accurate
- •Problem: **Core losses**: Improved generalized Steinmetz eqn.:

$$
P_{\rm v} = \frac{1}{T} \int_0^T k_i \left| \frac{\mathrm{d}B}{\mathrm{d}t} \right|^\alpha \left( \Delta B \right)^{\beta-\alpha} \mathrm{d}t
$$

- **DC bias not considered!**
- Relaxation effect not considered
- Steinmetz parameters are valid only in a limited flux density and frequency range

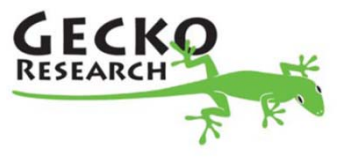

# Core Loss Modeling including DC Bias

• Further improved generalized Steinmetz Equation:

$$
P_{\rm v} = \frac{1}{T} \int_0^T k \left| \frac{\mathrm{d}B}{\mathrm{d}t} \right|^\alpha (\Delta B)^\beta \right|^{-\alpha} \mathrm{d}t + \sum_{l=1}^n Q_{rl} P_{rl} \qquad \text{Simulated by}
$$
   
reductance model

- $\bullet$ Must measure core losses to parameterize the equation!
- •Need database of core material measurements in simulation tool

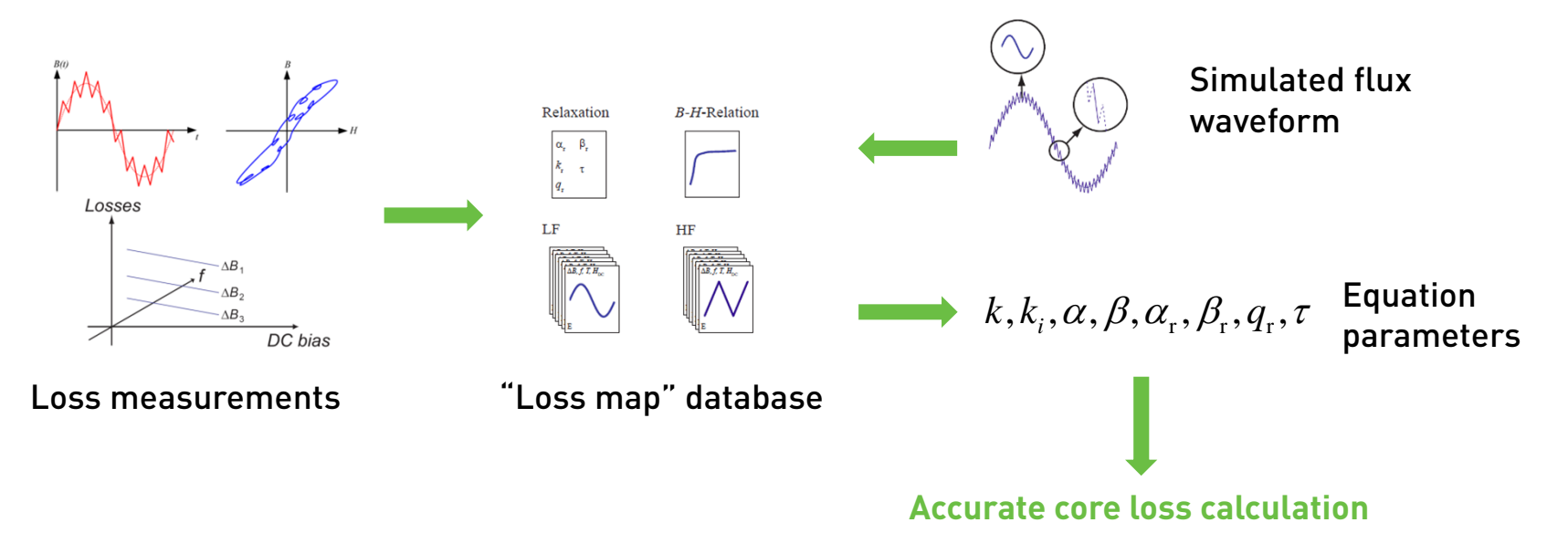

•Experimentally verified

papers: J. Muehlethaler, J. W. Kolar, et al., ICPE 2011, APEC 2011, IPEC 2010

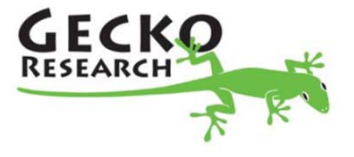

# GeckoMAGNETICS: 3D Tool for Inductor Loss Calculations

Currently in Development Inputs:

- •Core Dimensions
- • Winding properties (round conductor, Litz Wire, Foil Conductors & arragement)
- • Material Database (B-H curve, Steinmetz paramters, loss map)
- • Current/Flux waveforms (e.g. from GeckoCIRCUITS, FFT)
- •Inductor thermal model

#### Output:

- •Total losses & loss distribution
- •Inductances
- Field distribution

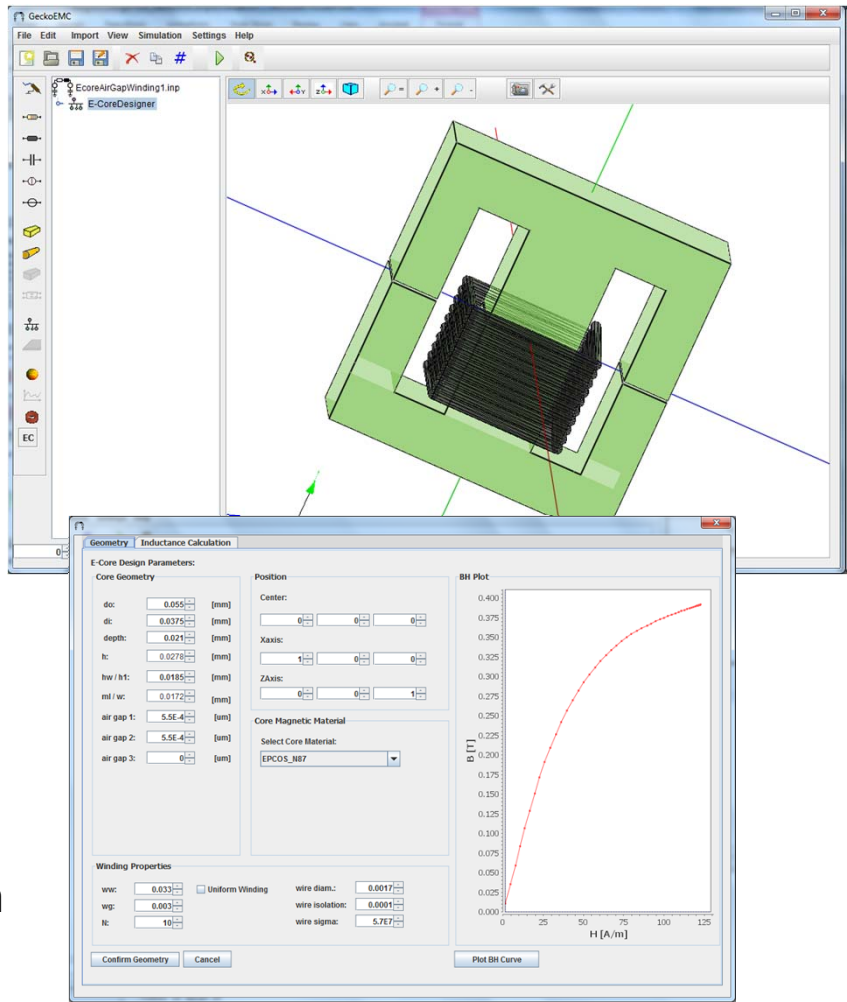

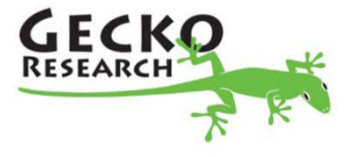

# Electromagnetic Modeling: GeckoEMC

- $\bullet$  3D electromagnetic modeling and simulation
	- -Parasitics in modules, components
	- $\overline{\phantom{a}}$ Layout parasitics
	- -EMI filters
- $\bullet$ • Can be done with 3D FEM/FDM  $\rightarrow$  usually very slow
- $\bullet$ Solution: Partial Element Equivalent Circuit Method (PEEC)

 $\rightarrow$  Model EM properties as a circuit, utilize fast circuit solver

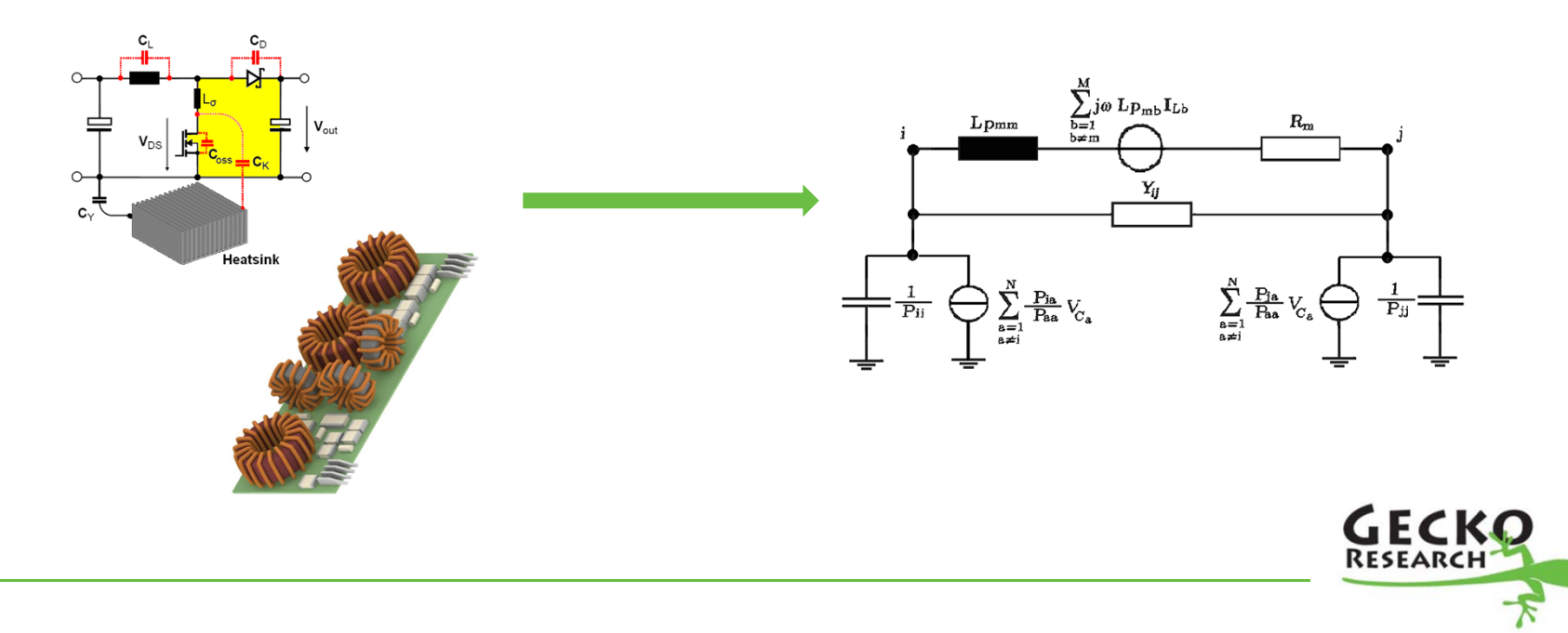

# Electromagnetic Modeling: GeckoEMC

 $\bullet$ Module modeling:

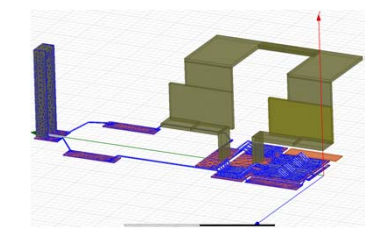

Maxwell 3D: 1 h 20 min

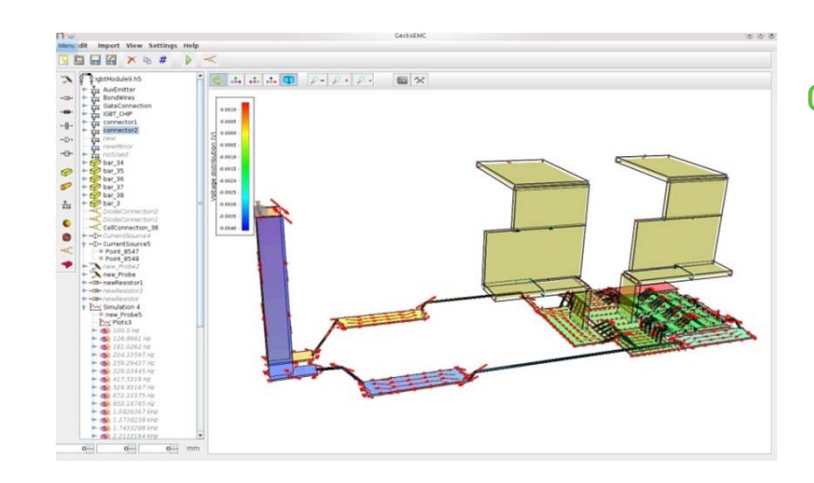

GeckoEMC: 30 sec

 $\bullet$  EMI Filter modeling: Currently works only with toroidal inductors- Coupling effects considering geometric arrangement

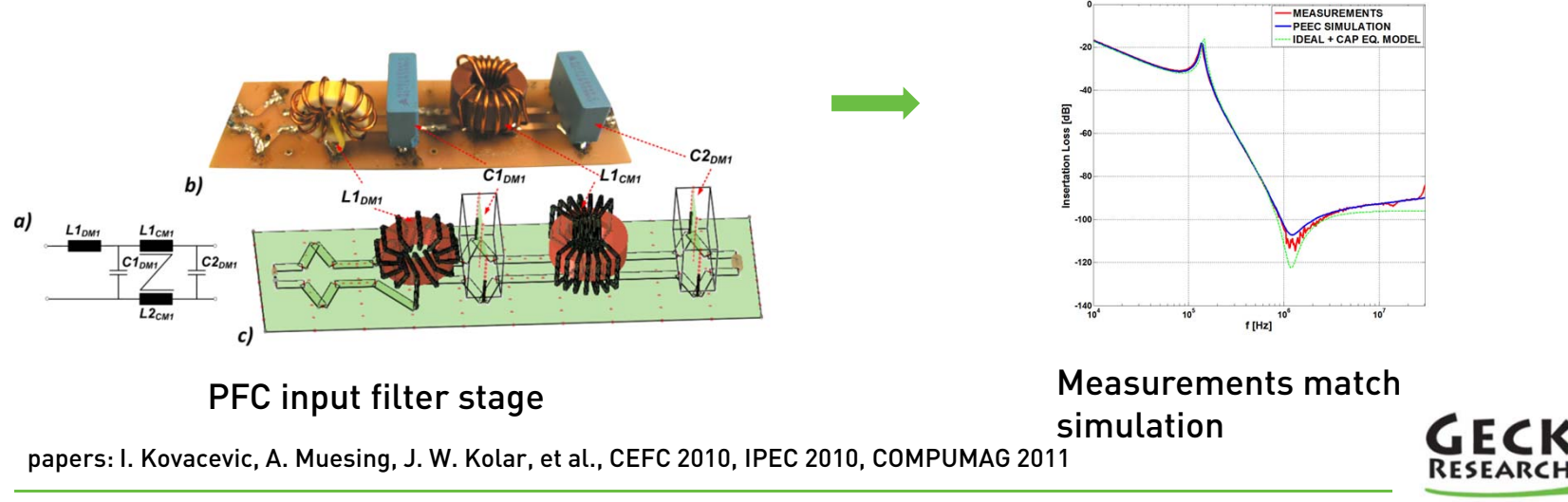

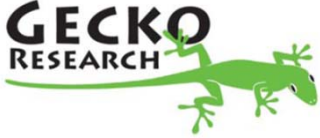

# Coupling GeckoCIRCUITS and GeckoEMC

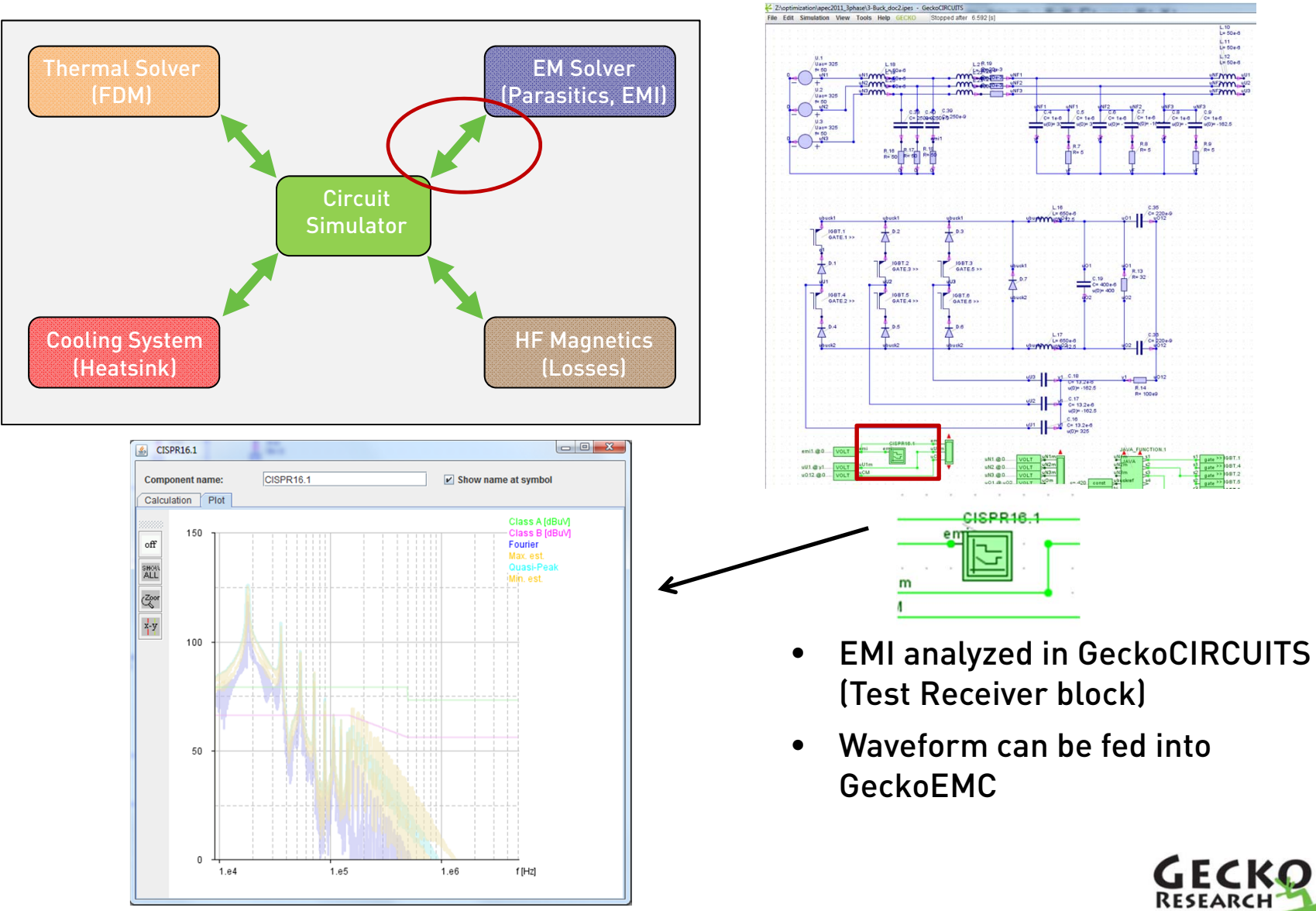

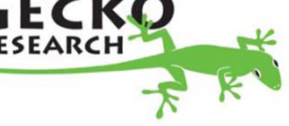

### Combining Simulation Domains – MOR

Motivation: Finally, we want to include thermal models and electromagnetic models (parasitics) into a circuit simulation

- $\bullet$ Typical: Thermal or EM solver contains > 10000 cells
- $\bullet$ Circuit simulation: dt = 100 nsec, T = 1 sec
- $\rightarrow$  This is impossible to solve together
- •Our future solution approach: Model Order Reduction (MORe)

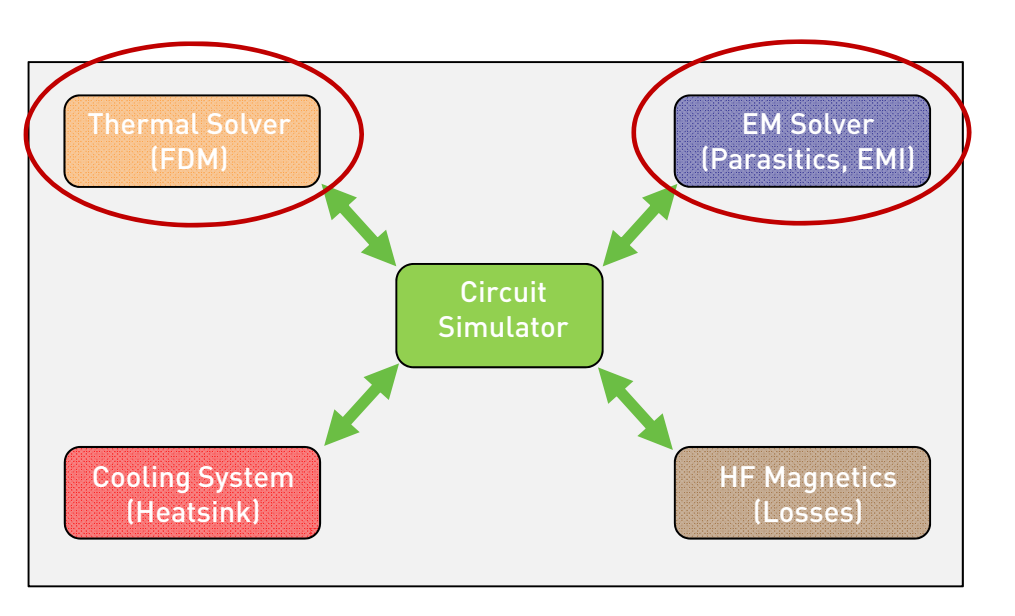

MORe: Construct a simplified system to approximate the original system with reasonable accuracy.

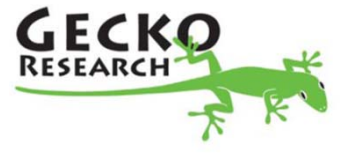

#### Gecko-Research Software Overview

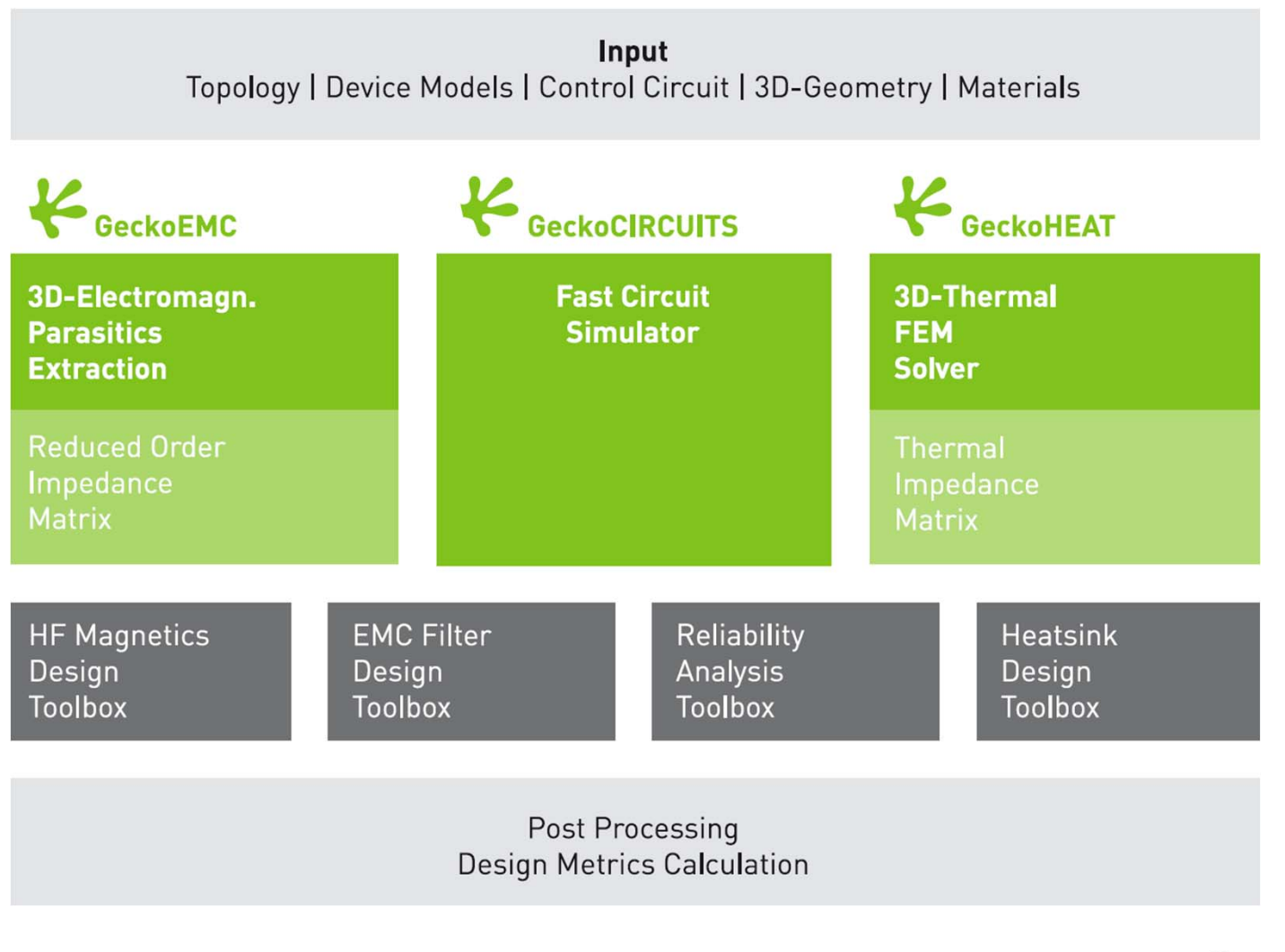

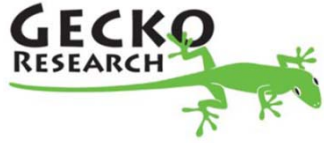